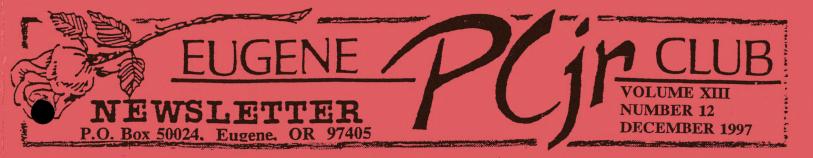

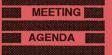

The December meeting of the Eugene PCjr Club is the Annual Christmas Pot Luck. It will be held at the Church of Christ, 2424 Norkenzie Road, on Thursday, Dec. 11th. Setup will begin at 6:30 and we will eat at 7pm

### OFFICERS

President ... **Mike Ruiz** Vice President. . . . Lynn Miles **Treasurer and Company** Store.... Phil Janz k Librarians... Louie Levy **Therese Hartman** Modem Captain. . **Judy Young Commercial Contact.**. Gordon LeManquais Social Directors .... **Chris Merrigan Therese Hartman** Outreach . . . Rosie Janz Newsletter Editor. Louie Levy **Publisher and Production** Staff. . . . Warren and **Juanita Hampton Rosie Janz** Lynn Miles

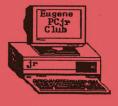

Holiday Greetings

## Mike's Message

by Mike Ruiz

Hope you all had a nice Thanksgiving day.

It's December already and getting darn close to 1998. From my house you wouldn't know it's nearly winter. I don't think I've seen anything outside freeze yet. So far, the weather at the end of 1997 has been very mild compared to some in the past. Nonetheless, all the leaves have fallen and winter is certainly here.

Our club is approaching the end of 1997 and will soon begin its thirteenth year. This time of year I like to think back to what kind of year it was. Well, let's see, this time last year, Charlie Coury was still President of our club. In January, it was written in our newsletter that the Christmas potluck was the biggest club event ever. We had 46 folks show up that December day. Helen Fry had done a wonderful job. In February we were getting heavily into the club workshop season thanks to Phil Janz. In March, we were all probably thinking of taxes. Charlie had written his front page article on using a computer to help do dates. He was going to use PC Calc from our Disk Library. In April, we all reflected on the successful Shareware Faire we had in March. In May, I wrote my inaugural message. That month, our club's leadership changed. I gave up the Librarian duties to Louie and took Charlie's place as President. May ended our regular club meetings until September. September is the month we have our Potluck. Our first meeting of this year included an auction, thanks to Gordon. It was great! Two months ago was October and our meeting was dedicated to the PCjr and our club's roots. We were fortunate to have Bill Roy, one of our founders, with us that day. And, in November we enjoyed another Software Faire that really got people interacting with one another. Congratulations to Laura Dandurand who held the winning ticket for the Hayes 2400 Smartmodem raffle held at the November meeting. We look forward to adding Laura's e-mail address to our mailing list soon.

Well, here we are again; it's December. Our annual Christmas potluck is on the 11th and it seems we have done it again. We have had another successful year.

As 1997 comes to an end, I would personally like to thank everyone who supports the PCjr Club. It is truly amazing that we still survive. I especially would like to give a big thanks to Phil and Louie for their dedication to our club. I really believe that without them our club would fizzle away into nonexistence. I give special thanks to Louie for his continued contributions as our newsletter editor, Librarian and general mentor. He gets the word to us with this newsletter painstakingly every month and answers a lot of phone

Continued on Page 7

#### Mailing Labels with Writing Assistant

hy would anyone want to use Writing Assistant to make mailing labels! The Club Library has some fine programs that are made especially for making mail labels. NamePal, for one, and also the old stand-by, PC-File. These programs allow you to pick the type label you want to use and they also make it possible to select different types of lists. You can categorize your listing into sub-categories like Christmas List, Business Associates or PCjr Club Members; things you can't do very well with Writing Assistant.

Still, there are many reasons to use *Writing Assistant* instead of one of the power houses in the Library! If you only need to use your listing a couple of times, there is no need to go to the trouble of learning those label programs. And, the vast majority of Junior owners already know how to use *Writing Assistant*.

There are other reasons, too. The label programs in the Library won't allow you to emphasize type like *Writing Assistant*. You can use **Bold** or <u>Underlining</u> with *Writing Assistant*. You can center what you print on labels, also. Still, the best reason is speed; we KNOW how to use *Writing Assistant*; we already own it and it's on our shelf. If you don't have *NamePal* or *PC-File*, you probably should buy a copy, but for now, here is how to use *Writing Assistant* !

The first thing you should do is select 2 DEFINE THE PAGE from the Writing Assistant Main Menu. If you are using a label like Avery's 4013, a very popular style for mailings, you should set the margins as follows:

Left: 1

Right: 34

Top: 1 Bottom: 1

Page Length: 6

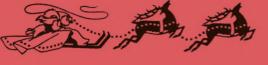

When you go to type/edit, you will see that your screen will show about the same size as your label! You will be able to key in four lines of text which should be about right for most mailing lists.

From the Print Menu, if you select that you would like to print from page one to page one, only one label will print. This allows you to check the alignment of your printer to the labels.

Most of the dot matrix printers we use have adjustable tractors. I usually leave the one on the left side where it is and adjust the one on the right over until the labels fit. Also, if your print head is adjustable, be sure to move it further back from the paper. The labels and their backing are quite a bit thicker than a sheet of paper, so the print head should be moved back away to allow for this extra thickness.

We need to make some precautionary notes here about using continuous form labels in your printer. It makes little difference if you have a pull tractor or push tractor, you are going to lose a few labels. So, remember to NEVER, NEVER run the labels backwards in the printer. DO NOT turn the little hand wheel and roll the labels backwards. Nearly 100% of the time, should you do this, the printer will strip a label from the paper backing and will become stuck to the printer's platen (that black roller). You will spend countless hours trying to dislodge it from the innards of your printer.

So, remember these precautions and try making labels with Writing Assistant. It's easy and it's fun. Louie L.

"I always give this newsletter to Elleen so she can proofread it carefully to make sure I don't any words out."

#### **EUGENE PCjr NEWSLETTER**

## Parent's Guide to the Internet

(Part four)

In the November installment of this series, we told you about some great sites to find educational resources. We mentioned some of the school districts' sites like Bethel School District's BESTNet home page (http://www.bethel.k12.or.us). Other good sites we mentioned were 4J and Springfield School Districts' pages (http://www.4j.lane.edu and http://www.sps.lane.edu).

In this last article, we hope to whet your appetite for the Internet with a discussion of web pages and how you can have your very own. . .even if you don't use the net! At least, those members of the Club who have an Internet Service Provider like Eugene Public Networking (EFN) have all the resources they need to have their own web page!

If you are paying money for your account at EFN and have an e-mail address, you have nearly everything you need to make and maintain a home page, or web site. The price you pay for your account gives you an e-mail address. The Club really doesn't have an account; it uses Louie's account. When he opened his account, EFN said to pick something for an e-mail address that had about eight letters, so he picked "pcjrclub" which, for Louie, seemed reasonable. Well, over time, it stuck and Louie lets the Club use his address. . . and he pays for the account!

Using this account as an example, it is \$10 per month, like all the rest of EFN's accounts for those in the community who can pay that amount. This fee allows the account to have about 500K of disk space at EFN. E-mail messages are not very long, most of the time, so much of this space is not used. Only the person who is paying for the account has access to this space. But, if you choose, you can have a file (or two) that can have public access. This file can be your home page, or your web site. In our case, Louie's e-mail address is pcjrclub@efn.org and his home page, which is actually the Club's web site, is http://www.efn.org/~pcjrclub

So, if Bob Jones (a fictitious name) has his address as bjones@efn.org, if he makes a web site, or home page, it will be http://www.efn.org/~bjones (with no period at the end).

This home page is written in hypertext markup language which is very similar to plain old ASCII text (which none of us know, probably, except for Paul Bonney, Darlene Gotzman, Judy Young and Clyde Dodge). So, if you know how to key-in the right code, you can make your own home page! EFN gives free Web Building classes at the city library and a few of our members have taken advantage of them. Still, they are only one day long and for me, I would need much more than that before I would ever feel confident to write my own home page.

We have many folks in the local area who will help you in your efforts to create a home page. The advice these folks provide ranges from just that, advice, all the way to creating a page for you. One local entrepreneur, is a young man named David Nelson. David attends school in Springfield and is trying to establish a business of making home pages for individuals and businesses. He says he would be more than happy to help anyone in our club make a home page.

This brings us to an interesting twist. David uses a MAC! So, how can a Macintosh make a home page for a PCjr? Very well! Dave is very innovative and knows HTTP programming well. While most of us can't see the graphics in David's home page, some of us can. Go to http://www. pacinfo. com/~lnelson and take a look. You can tell that David's main interest is cats! All kinds and types of cats! Including other people's cats. He has links that you can follow to other cat lovers' pages, and he will put a picture of YOUR cat in his picture gallery, if you want him to.

You can get the idea from David's and from Louie's home pages just why YOU need one. If you have interests that you would like to share with the world (literally), then you should have a home page. If anyone anywhere does a search for "cats" or for "PCjr," eventually, they will find

continued on page 4

these two home pages. From the person's home page, you will always find very interesting "links" that will take elsewhere all over the world. And, there will be a link where you can contact that person by e-mail.

So, if you need help in making your home page, contact someone from the Club who has taken the class at EFN. Or, if you want to leave it all up to a pro, contact David via e-mail at lnelson@pacinfo.com. Dave promises to be economical and he can scan photographs should you want them on your page! (Maybe we should put a picture of a Junior on our page!) While Dave's e-mail address should be in lowercase letters, that first letter is often mistaken for an "i" but it is an L in lower case. So, if we were to print it in all caps, it would be LNELSON@PACINFO.COM.

## MERRY CHRISTMAS

## Ready or not, the Holiday Season is here in all its splendor.

#### Louie L.

Here in Eugene, Valley River Center is alive with all the sounds and hubbub (isn't that the same thing?) of this festive period. As this is written, the sound of sleigh bells can be heard from our family room where Elleen is getting ready for our grandson's visit so he can uncover again the magic that lies in the tree with its ornaments and all the other decorations around the house.

For many of us, this time of year allows us pause to consider our blessings. No matter what has happened to us in our day-to-day lives, we should contemplate all the good things.

One of these, of course, is The PCjr Club! We are enjoying a period of remarkable renewed interest and growth as more and more PCjr owners in the Lane County area and the rest of the United States, discover that we are here, and that our purpose is to help them get the most from their Juniors.

Still, it would be fair to say, that we have known the struggle that comes with this renewed interest and growth. While there is a lot of room for improvement, we have certainly taken many specific and measurable steps over the years to meet the needs and concerns of our growing group of PCjr users.

The Christmas Season is on us. . .and 1998 is just around the corner. Let's each of us continue our efforts to help each other through our sharing and other participation in our club's activities. Each of us has special talents that the Club can use in our effort of mutual support. Volunteer to help those few who are shouldering the day-to-day responsibilities of the Club so they can devote more time to help those who are in need.

One way YOU can help if you live in the area is to participate in the monthly meeting. Volunteer to demonstrate a software program from the Disk Library or some program that you are using at home. Let Mike know if you can just talk to us for a couple of minutes about what you use your Junior for or how your children are using Junior. We are a user-friendly group and will really appreciate any effort you do.

If you live in the outback and can't get to the meetings, key in your thoughts about some program you use and send it to us. Or, key in your thoughts about nearly ANYTHING and send them to us! Seeing your article in print not only will help your ego, but it will help all who read it. An article about you and the work your Junior does would be greatly appreciated.

One thing some of our old Vice Presidents did was to write a short biography of our local members. This was GREAT! It gave the other members more insight into who that person was sitting next to them at the meetings. So, how about our members in Florida, Pennsylvania or Alaska; wherever YOU live. It doesn't have to be but a couple of paragraphs. We need to know each other better!

As the holiday season gets officially underway, all of us on the staff of this newsletter send our best wishes to all our readers for a joyful and happy holiday season and a most rewarding new year!

Joi in New Ipswich, NH: John in Susquehanna, PA Roy and Patricia in Milwaukie, OR; Pauline and Brandon in Eugene, OR Paul in Eugene, OR; Ernst, Fhannon, Ethan and Anna in Eugene, OR; Beverly in Springfield, OR; Ken in Alliance, OH Lucretia in Soldotna, AK; Thomas in Pittsburgh, PA; Amber in Montrose, PA; Brian in Richland, WA Clyde in Mountain View, CA; Alvin in Forrest Grove, OR; Helen and Dennis in Eugene, OR; Bob in Coventry, CT Darlene and Roy in Eugene, OR; Sissy and The Gang in Springfield, OR; Warren and Juanita in Eugene, OR; Therese and Wayne in Blue River, OR; Elmer and Shirley in Crane, MO; Phil and Rosie in Eugene, OR; Mollie in Eugene, OR; Robert and Marge in Raleigh, NC; Gordon, Sharon, Reana, Kent and Karen in Springfield, OR; Elleen and Louie in Eugene, OR; Elias in Portland, OR; Chris, Mike, Becky and 'Lil Mike in Eugene, OR; Lynn and Pat in Eugene, OR; Opal in Cottage Grove, OR; Dick and Carol in Eugene; Pat in Bend, OR; Tami and Rick in Creswell, OR; Sue and Virgil in Lincoln, NE; Karen, Dave, Russell and Elizabeth in Eugene, OR; Mike and Jeanne in Eugene, OR; George and Martha in Eugene, OR; Barbara in Settat, Morocco; Bill in Eugene, OR; George in Lincoln, NE; Roy, Toki, David and Anna in Springfield, Sheila, Kurt and Megan in Eugene Patti and Bobby in Springfield, OR; Bob and Fran in Eugene Dani and Tim in Springfield; Judy and Billy in Eugene Bob in Millford, OH; Laura, Christopher and Josh in Eugene

Merry Christmas and a Happy Holiday Season from All of Us!

#### Club Meeting Programs For December and January

The Eugene PCjr Club Board of Directors met to plan and prepare a year of interesting and

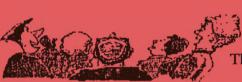

educational meetings for our local members. It is the Board's intent to present programs that will assist family members in making better use of their IBM PCjr. . .our entry level computer that can still meet the computing needs of the average family. The programs planned for the next two months are:

DECEMBER 11----The Club's traditional HOLIDAY POTLUCK with

festivities and fun! Therese Hartman and Chris Merrigan will provide a seasonal setting for a great family social event. Kids, as well as adults, have always enjoyed this gathering. There is more news about event on the next page.

AND

JANUARY 8----BACK TO BASICS (not to be confused with BASIC). We will drag Louie away from the Newsletter and get him to go through some of the things that he feels we should all know. It will be the basic things like copying disks, formatting disks, reading directories and trying to figure out what they mean and we hope that he can explain some of those messages that we get when we strike that "anykey." He says that DOS can be fun; we'll wait and see. Meetings where the main program centers around DOS always draw a big crowd!

#### Club Workshops For January

#### Spelunking A Disk

INSTRUCTOR: Therese Hartman WHEN AND WHERE? Some place to be announced soon! PARTICIPANTS: Sissy Hamilton, Chris Merrigan and Ernst Bursofsky SPACE AVAILABILITY? None. . . all full

DESCRIPTION: You have a new program disk and no instructions on how to use it. What are you going to do? How are you going to get the program going? Where are the instructions and the documentation? Participants in this workshop will dig their way into mystery disks to find out the answers to these questions

#### and in February:

Kids and School Assignments

INSTRUCTOR: Phil Janz

WHEN AND WHERE? Rosie and Phil's Home at a date and time to be announced PARTICIPANTS: Becky Merrigan, Chris Merrigan and Sissy Hamilton

SPACE AVAILABILITY? Yes! But, only one spot.

DESCRIPTION: Let "Jr" help your student and their teacher! Through keyboarding, school work can be put into an acceptable and readable format. Creating text for homework assignments is easier on a computer screen than on paper, and it can be checked for spelling, too! Do the homework on time, print it, and hand it in on time...

Phil Janz, Workshop Coordinator

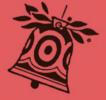

#### Workshop Fun

I just attended the November workshop to learn about the programs *Print Shop* and *Certificate Maker*. Patti Tanner taught Ernst Bursofsky and I all about *Print Shop*, which turned out to be fun, and user-friendly. Phil Janz helped the two of us learn how to use *Certificate Maker*, and Louie Levy filled-in with important tidbits on how to set up the two programs with our printers.

I was sorry that only two of the five people who signed up were able to make it to the workshop. Phil and Patti did a great job

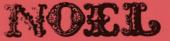

setting up the computers, planning the presentations and guiding us through the use of these two programs.

I really appreciate all of the work that goes into the weekend workshops, and look forward to attending others. Each time I attend a workshop I become more confident with my PCjr, and end up using it more often.

My thanks to Phil and Patti for this latest effort, and to Rosie Janz for the delicious munchies served. And, to Louie for his help, also. It was a fun way to start off my Saturday morning.

Chris Merrigan

### Come To The Annual Christmas Potluck!!!!!

We are quickly approaching our December meeting which is the traditional Christmas Potluck. Last year we had a fun gathering of people who shared smiles, greetings, food and gifts.

Like last year, we will be meeting in the Church Social Hall around 6:30 pm with feasting commencing at 7:00 pm.

The club will be furnishing fried chicken, coffee and punch. If you can contribute to the dinner, please bring a main dish or a salad or dessert. You will also need to bring a place setting for each family member.

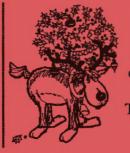

A gift exchange will take place after dinner. If you would like to participate in the fun, please bring an inexpensive gift for each member in your family who would like to take part (under \$5.00). Computer goodies, or a Club Store Gift Certificate are always good choices, or a White Elephant gift, or just use your imagination!

So, don't forget to mark your calendar for December 11th at 6:30 pm. The whole family is welcome, so come and join in the fun! Hope to see you there! Chris Merrigan and Therese Hartman, Social Committee

#### "Mike's Message" continued from Page 1:

calls. And, last, don't forget when you're looking for those Christmas gifts be sure to include a computer accessory from our Club Store. You won't find better prices anywhere. I know I'll have a look!

See you at the Holiday Potluck.

Mike

#### Looking for Some Parts?

How about a Speech Attachment! Member John Amirault has found quite a bit of Junior "stuff" in his hometown and is willing to sell it at his cost if you will pay postage on it. All of us need to be on the "lookout" as Junior gets older and replacement parts become more scarce. If you need something, zap John a note (amirault@epix.net) or snail-mail him: 107 2nd Avenue 1st Floor, Susquehanna, PA 18847-1432

Larry Fasse contacted the Club and says that he would like to sell his Junior. It is an original 128K Junior, purchased new in 1985. It is complete with all the original boxes. Larry says it has "one expansion panel added, monitor, keyboard, joystick, software, DOS, Writing Assistant, Sampler, Touchdown Football, Mine Shaft and IBM Assistant Home Solutions." He also has all the books and Cartridge BASIC. You can make Larry an offer for his "old buddy" by e-mailing him (fasse@ibm. net). While he lives in the Cincinnati, OH area, Larry would like to hear from anyone.

If you see things locally at your thrift store or at a computer faire, let us know. And, if you have Junior "stuff" you want to sell (or that you're looking for), let us know. Inquiring minds want to know!

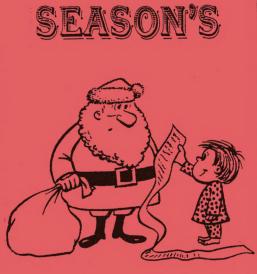

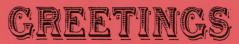

rLives

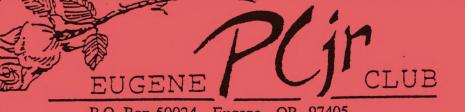

P.O. Box 50024, Eugene, OR 97405

Phil and Rosie Janz 12/97M 155 34th Place East Eugene, OR 97405-3883

# FIRST CLASS MAIL